#### **Effects of Virtualization on a Scientific Application**

*Running a Hyperspectral Radiative Transfer Code on Virtual Machines*

Anand Tikotekar, Geoffroy Vallée, Thomas Naughton, Hong Ong, Christian Engelmann & Stephen L. Scott

> Computer Science and Mathematics Division Oak Ridge National Laboratory Oak Ridge, TN, USA

> > Anthony M. Filippi

Department of Geography Texas A&M University College Station, TX, USA

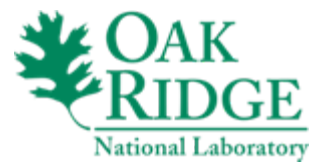

#### *Premise*:

Investigate the use of virtual machines for a realworld scientific application.

#### *Goals*:

- 1. Provide some insight for scientists interested in employing virtualization in their research.
- 2. Increase our understanding of application performance on VMs, and the associated tools currently available.

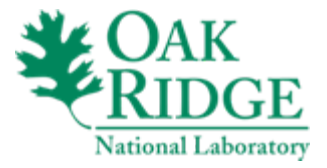

#### **Background**

- Prior work looking at *Hydrolight*
	- **Links of the Company** Summer project to aid running on cluster
	- Reduce wall-clock time with low investment
- HydroHPCC tools
	- –Tools developed to support Hydrolight use on cluster
	- and the state of the Decrease overhead in simulation input preparation
	- **Links of the Company**  Add tools to help automation/batch-parallel execution
		- Leverage C3 with SSH to run simulations

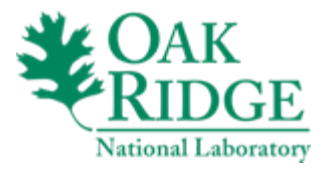

### Application Overview

- Hydrolight (Sequoia Scientific, Inc.)
	- Radiative-transfer numerical model
	- – Determines radiance distribution within/leaving a water body
		- Ex. parameters: water depth, wavelength, wind speed, etc.
- Variety of uses
	- and the state of the Underwater visibility studies
	- **Links of the Company**  Remote-sensing mission planning & algorithm evaluation
	- –Enhancing understanding of physical processes

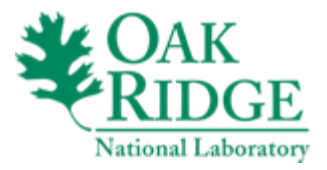

## Hydrolight Simulation Properties

- $\bullet$  Simulations
	- Each is single execution for given set of model parameters
	- Binary name: maincode.exe
	- Parameters: 2 input files
		- "Iroot.txt" & "root.for"
	- HydroHPCC manages job startup, compile/re-link, execution & output
- Previous work performed 2,600 simulations on a small cluster
	- Generate training data for ANN (artificial neural network)
	- Wall-clock time: ~3.5 hrs (natively without profiling)
	- Time breakdown: ~50% with time > 9min
- Simplification for Experimentation
	- Simulation times consistent across executions
	- Select single experiment (input parms) from 10min group

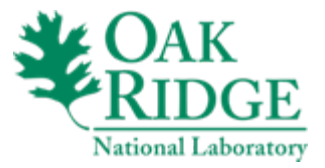

#### **Outline**

- Discuss methodology & experimentation
- Observations & future work
- Summary

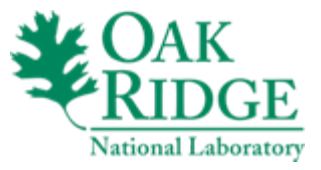

## **Methodology**

- Simulations / Profiling
	- – Select single experiment from 2,600 set
		- ~10min wall-clock native
	- and the state of the state OProfile for both native & Xen platforms
- Timing Note
	- and the state of the state Profiling focused on Hydrolight
	- and the state of the state Wall-clock timings for HydoHPCC
		- startup, linking/execution, data processing

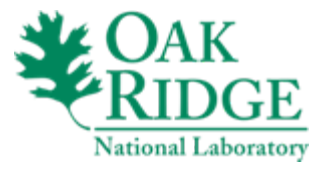

#### Experimental Environment

- XTORC Cluster
	- –2Ghz Pentium IV [<64 nodes]
	- **Links of the Company** 768MB memory
	- 100Mb FastEthernet
	- –Fedora Core 5 (FC5)
	- **Links of the Company** Linux 2.6.16.33 (both native & para-virtualized)
	- Xen 3.0.4
	- OProfile 0.9.1
- Simulations\*
	- –GNU Fortran G77 3.2.3 (FFLAGS=-O3)
	- **Links of the Company** Bottom type: Red Algae
	- and the state of the Depth: 10.0 m
	- –Chl. concentration: 10.0 mg m^-3

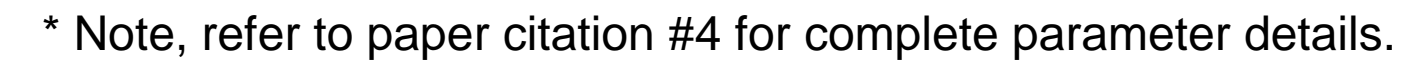

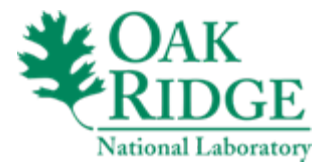

## Profiler Settings

- Profiler
	- OProfile 0.9.1
	- **Links of the Company**  Xenoprof
		- OProfile user-level patch
		- Xen 3.0.4 includes other aspects
- Run Parameters:

opcontrol --start --separate=kernel \ --event=GLOBAL\_POWER\_EVENTS:100000:1:1:1 \  $--event=ITLB$  REFERENCE: $100000:2:1:1 \ \setminus$  $--event=INSERT)$  RETIRED:100000:1:1:1 \  $--event=MACHINE CLEAR:100000:1:1:1 \ \ \ \ \$ --vmlinux=/opt/vmlinux\_location/vmlinux

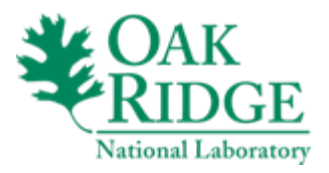

# Profiler Settings (2)

#### Example:

"--start" start data collection

"--separate=kernel " separate shared library profiles per-application plus kernel profiles

"--event=GLOBAL\_POWER\_EVENTS:100000:1:1:1 " event: GLOBAL\_POWER\_EVENTS reset counter: 100000 h/w unitmask: 1 profile kernel: 1 (true) profile userspace: 1 (true)

"--vmlinux=/opt/vmlinux\_location/vmlinux " un-stripped kernel image

*\* Note, we focused on GLOBAL\_POWER\_EVENTS & ITBL\_REFERENCE in order to focus on the actual time spent by the application and its relationship with the ITLB miss rate.*

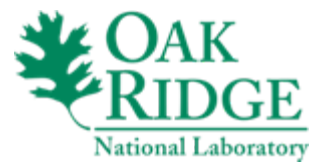

#### OProfile Events

- •GLOBAL\_POWER\_EVENTS: time during which processor is not stopped
- • ITLB\_REFERENCE: translations using the instruction translation lookaside buffer; 0x02 ITLB miss
- • INSTR\_RETIRE: retired instructions; 0x01 count non-bogus instructions which are not tagged
- • MACHINE\_CLEAR: cycles with entire machine pipeline cleared; 0x01 count a portion of cycles the machine is cleared for any cause

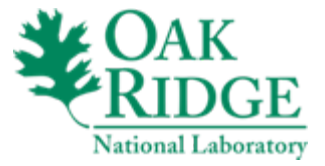

#### **Experiments**

- Ran application on 3 platforms
	- Native
	- –HostOS (dom0)
	- –VM (domU)
- Focus on user (*Tusr*) & system (*Tsys*)
	- –Samples pertaining to app image=maincode.exe
	- and the state of the state Compare Native to Virtual
	- –NOTE: VM values for  $T_{\rm sys}$  are incomplete
		- Runs on HostOS (dom0) are complete

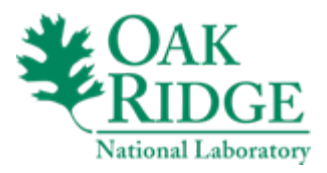

### OProfile sampling

- Register NMI
- Generate interrupt & record context
- Dereference symbols from context
- Example:

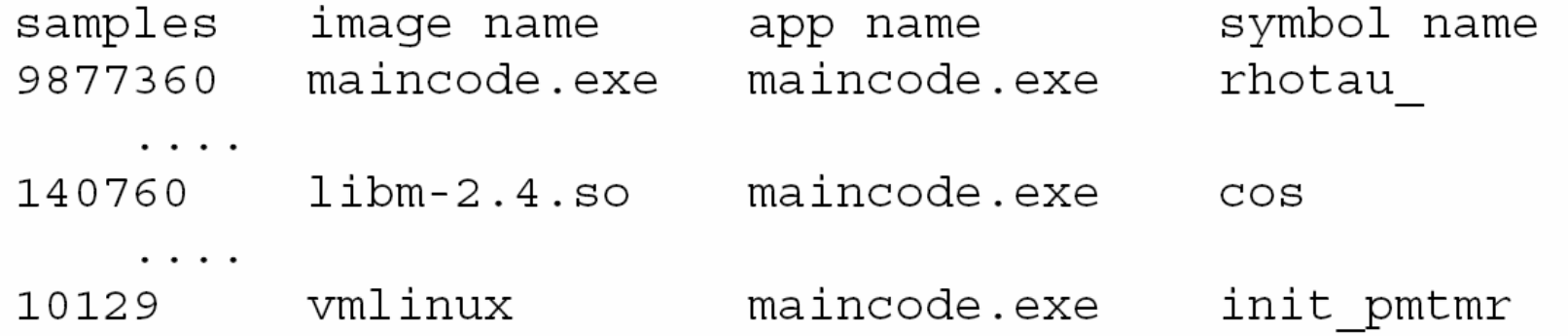

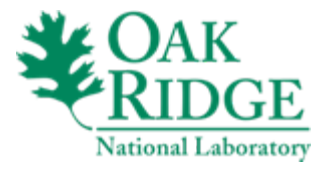

### Gathering Data

- •Add OProfile calls to HydroHPCC
- • For each platform (native, hostOS, VM)
	- 1. Run single simulation on multiple nodes
	- 2. Gather results/output
	- 3. Run post-processing scripts
	- 4. Record stats
- • Post-processing scripts
	- and the state of the state **Extract data specific to "maincode.exe"**

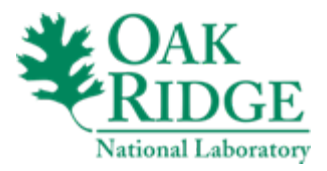

#### Post-processing heuristics

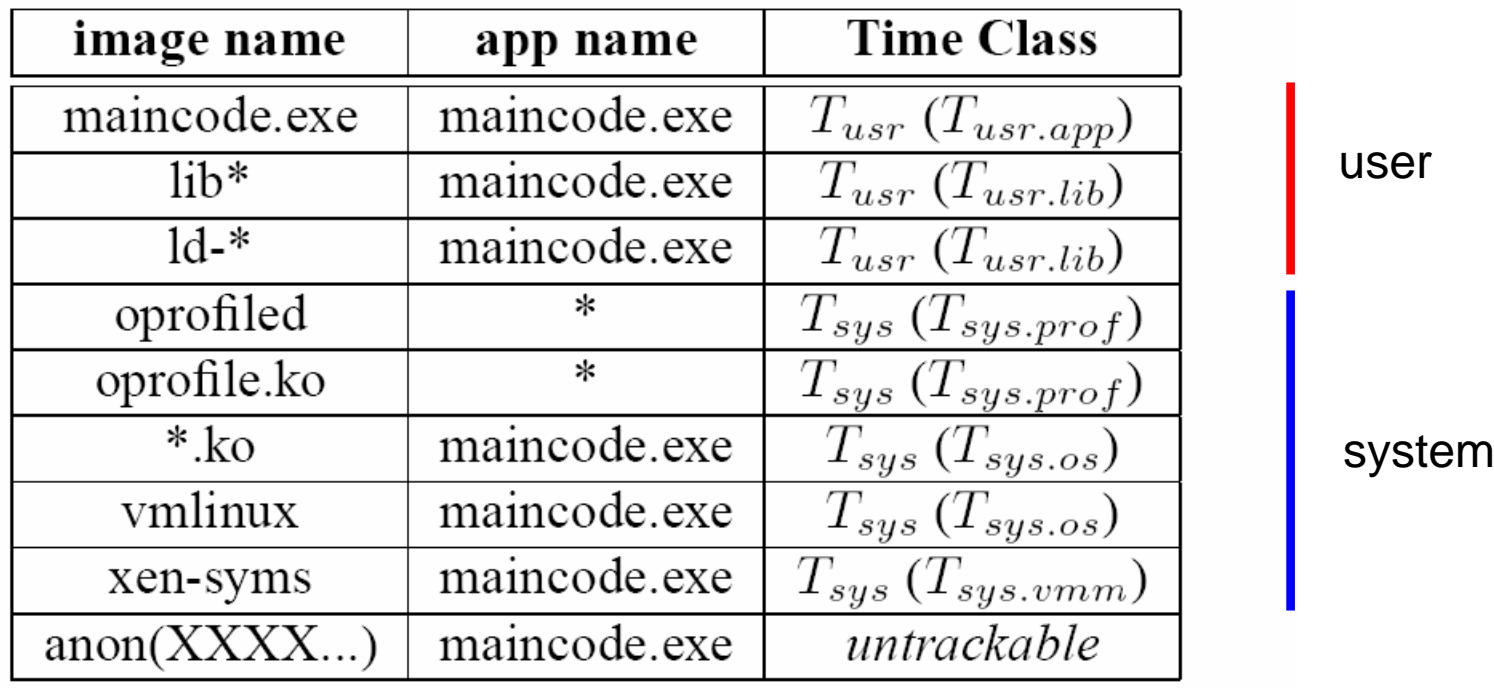

Table 1. Post-processing heuristics applied to OProfile data shown using '\*' as a wildcard matching anything.

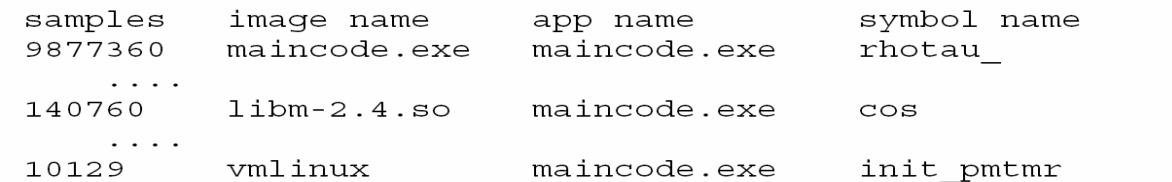

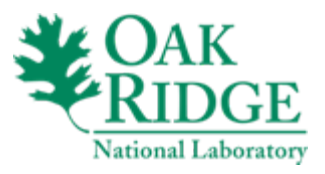

#### Platform avgerages 20 runs

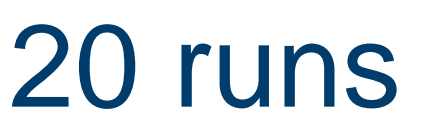

#### CPU (GLOBAL\_POWER\_EVENTS) ITLB miss (ITLB\_REFERENCES)

#### TLB samples for Hydro across platforms CPU samples for Hydro across platforms 10000 1.5e+07 Application code Libarav code other code Linux os code Hypervisor code 1.2e+07 7500 cpu samples Count cpu samples Count  $9e + 06$ 5000 6e+06 2500  $3e + 06$ C 0  $\frac{\gamma_{\text{c}}}{\gamma_{\text{c}}}}$ Native of Hostos Hostos  $\frac{1}{2}$  $\frac{1}{2}$ execution platforms execution platforms

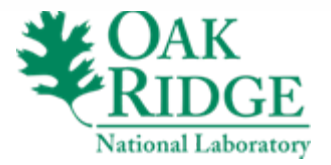

### CPU time

- CPU time
	- –Majority of time in user code (Native & VM)
	- –T<sub>usr</sub> roughly equiv. for Native & Virtual
	- – VM has ~7K more system code samples than **Native**

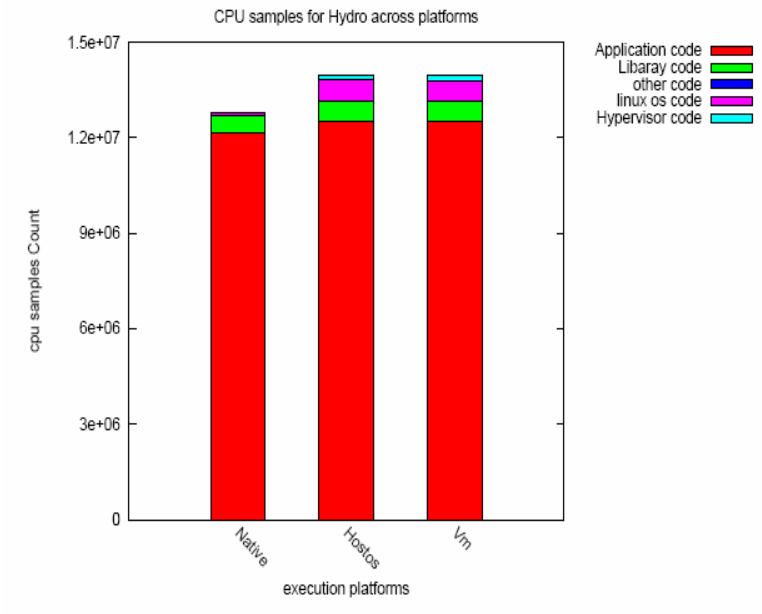

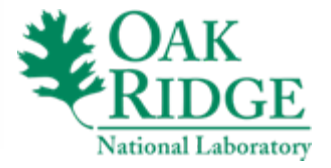

#### ITLB miss

- ITLB miss
	- **Links of the Company** Virtual spends approx. 2x more in user code
	- – N:V user vs system:
		- Native ~43x usr/sys (3,007 / 69)
		- Virtual ~0.20 usr/sys (1299 / 6,340)
	- **Links of the Company** Virtual user/system code, system ~5K more samples
	- –VM has ~6.3K more system code samples than Native

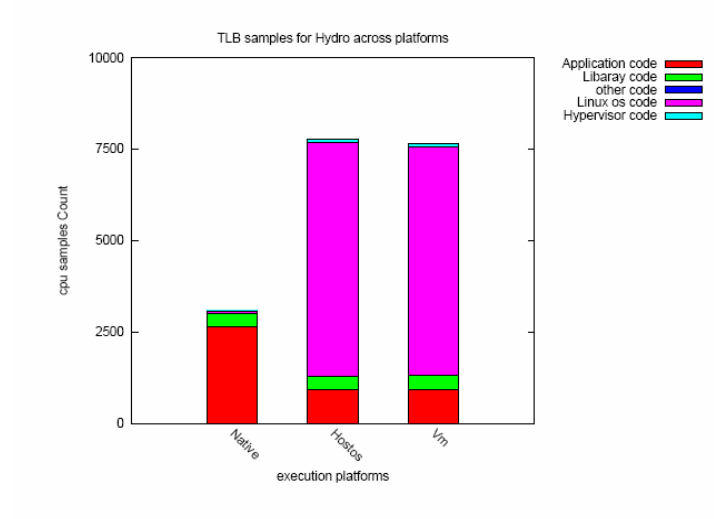

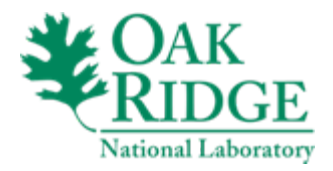

#### Observations: Native vs Virtual

- All: CPU approx. same time in app code –Confirms virtualization not hurt (cpu) user code
- Native: lower number of samples and the state of the state Both user & system code
	- Except: Higher ITLB miss for user code on native
	- Note, Higher ITLB miss for system on virtual.

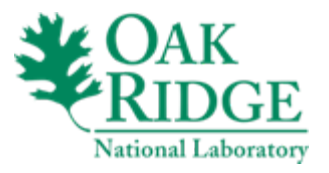

### Observations: Native vs Virtual (2)

- Native: App wall-clock times more consistent and the state of the min/max: 690/697sec vs VM 763/790sec (Table 4)
- Wall-clock on virtual environment – w/o profile instrumentation ~8% > native
	- – w/ profile instrumentation ~11% > native
		- Note: Profile only 1 event, drops to ~8% > native
		- Note: VM missing some system samples!
- Overall time to solution for 2,600 simulations
	- and the state of the state Virtual is roughly 8% higher than native
	- and the state of the state 36 nodes: Native: 2h 40m ; VM: 2h 55m

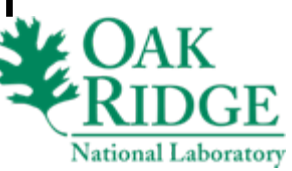

#### Observations: Native vs Virtual (3)

- Native: higher std. on system code – Both CPU & ITLB misses
	- – Comment: Possibly an accounting / node issue?
		- 2-3 nodes report "ide\_outsw" associated w/ differerent app image, so excluded by our method.
			- – $\mathsf{App}$  <code>name: " $\mathsf{vmlinux}$ "</code> instead of "<code>maincode.exe"</code>

| <b>Platform</b> | cpu    | cpu   | $\%$  | tlb  | tlb | $\%$ |
|-----------------|--------|-------|-------|------|-----|------|
|                 | avg    | std   | std   | avg  | std | std  |
| Native          | 92984  | 16908 | 18.18 | 69   | 10  | 4.49 |
| HostOS          | 823407 | 21270 | 2.58  | 6475 | 123 | 1.89 |
| VM              | 792183 | 23082 | 2.91  | 6340 | 134 | 2.11 |

Table 3. Average and standard deviations for system level  $(T_{sys})$  CPU and ITLB miss samples from one experiment (file) over 20 runs. Note, the VM's  $T_{sus}$  only contains domU portion.

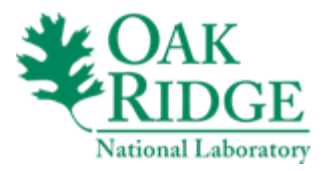

#### OProfile Observations

- OProfile differences
	- – Sampling for multiple events simultaneously
		- Native not noticeable effect
		- Virtual greatly increased the overhead (interference)
		- See future work
	- Lack full "context" in virtual
		- $\bullet$  domU/dom $0-$  " $\tt{maincode.exe}$ " in domU context only

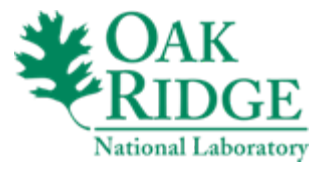

#### Related Work

- HPC benchmarks & network apps/IO
	- **Links of the Company** Original Xenoprof developers [Menon:vee05]
	- –Para-virt for HPC systems [Wolski:xhpc06]
	- and the state of the VMM I/O bypass [Panda:ics06]
	- **Links of the Company** Xen & UML for HPC [Stanzione:cluster06]
- Some looked at real-world apps and the state of the Mainly systems perspective / developers
- Profiler tools
	- –VIVA (UCSB) project's *VIProf* for JVM
	- and the state of the Address issue of dynamic symbols (profiling context)

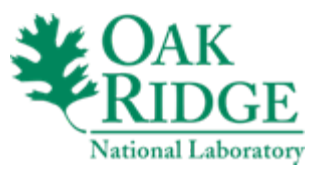

#### Future work

- Look into OProfile/Xenoprof
	- **Links of the Common** Single vs. Multi event samples
	- Guest context
- Investigate system side –Identify root causes
- Revise methodology
	- –Improve VM system portions

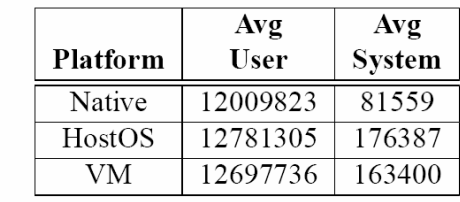

Table 7. Average number of samples for profiling the single event GLOBAL POWER EVENTS, for one experiment (file)  $over 10$  runs

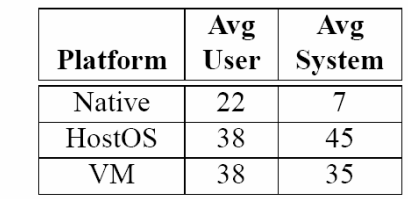

Table 8. Average number of samples for profiling the single event ITLB REFERENCE (miss samples), for one experiment (file) over 10 runs.

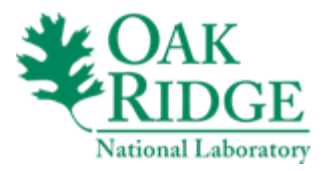

## **Summary**

- Analyzed scientific application & virtual env.
	- –Hypspectral radiative transfer code (Hydrolight)
	- – Wall-clock on virtual environment (4 events)
		- w/o profile instrumentation ~8% > native
		- w/ profile instrumentation ~11% > native –Profile only 1 event, drops to  $\sim8\%$  > native
- Tools for virtual environments
	- Still somewhat immature
	- Performance isolation issues
		- ex. OProfile sampling 4 vs. 1 event

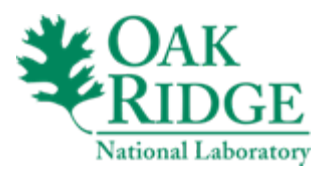

#### Thank you

#### Questions?

#### Acknowledgements

This research was supported by the Mathematics, Information and Computational Sciences Office, Office of Advanced Scientific Computing Research, Office of Science, U. S. Department of Energy, under contract No. DE-AC05-00OR22725 with UT-Battelle, LLC.

*A. M. Filippi:* This research was supported in part by an appointment to the U.S. Department of Energy (DOE) Higher Education Research Experiences (HERE) for Faculty at the Oak Ridge National Laboratory (ORNL) administered by the Oak Ridge Institute for Science and Education. A.M. Filippi also thanks Budhendra L. Bhaduri and Eddie A. Bright, Computational Sciences & Engineering Division, ORNL, for their support.

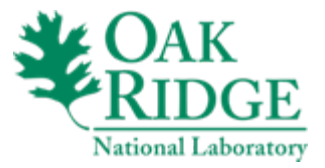

#### Backup slides

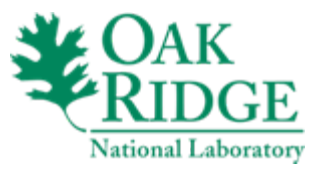

#### CPU: Native / HostOS / VM

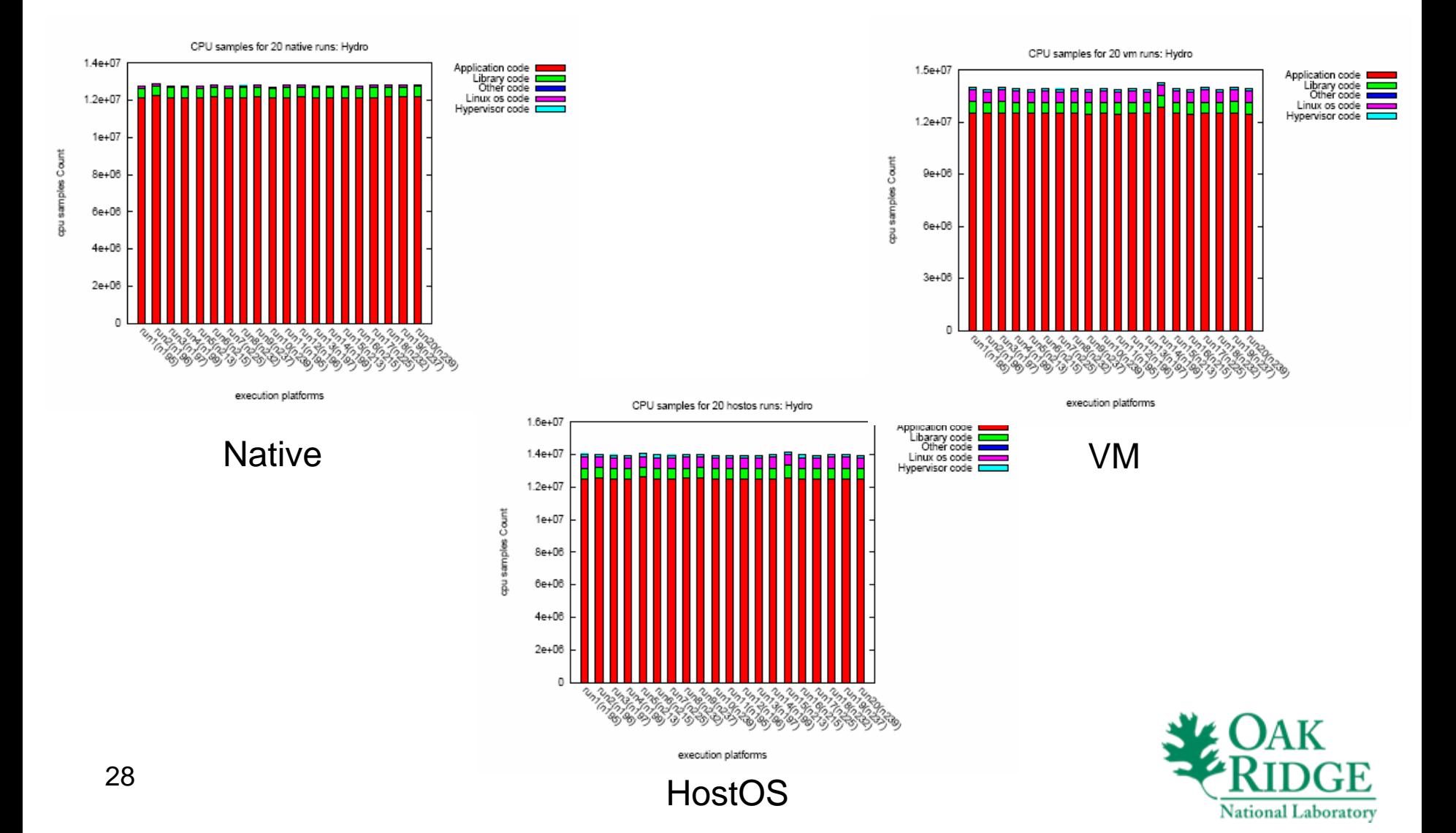

#### ITLB miss: Native / HostOS / VM

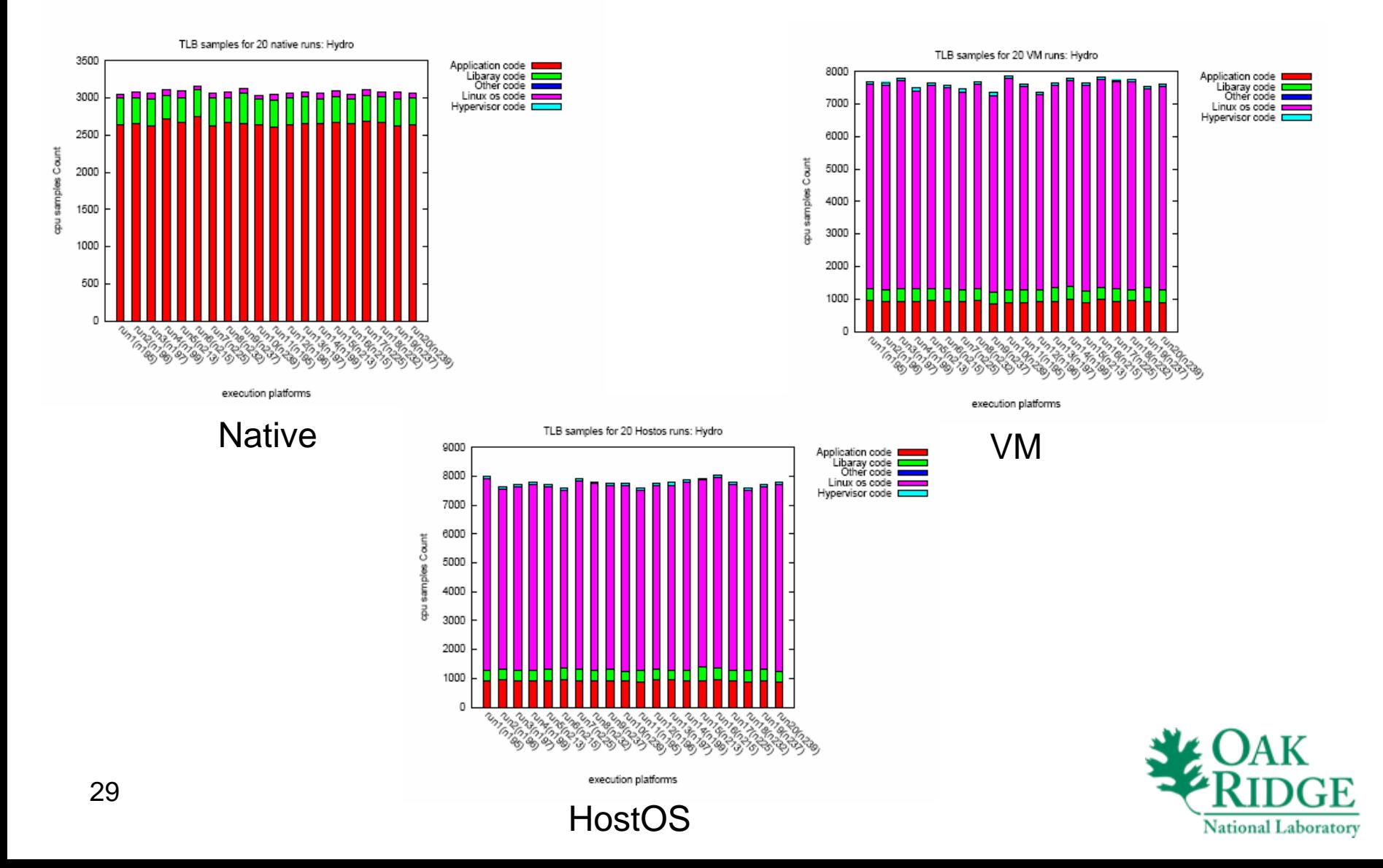

#### Average & STD 20 runs, 4 events

| <b>Platform</b> | cpu      | cpu   | %    | tlb  | tlb | $\%$ |
|-----------------|----------|-------|------|------|-----|------|
|                 | avg      | std   | std  | avg  | std | std  |
| Native          | 12687854 | 31740 | 0.25 | 3007 | 32  | 1.06 |
| HostOS          | 13162659 | 50532 | 0.38 | 1296 | 37  | 2.85 |
| VM              | 13156140 | 84812 | 0.64 | 1299 | 39  | 3.00 |

Table 2. Average and standard deviations for user level  $(T_{usr})$  CPU and ITLB miss samples from one experiment (file) over 20 runs.

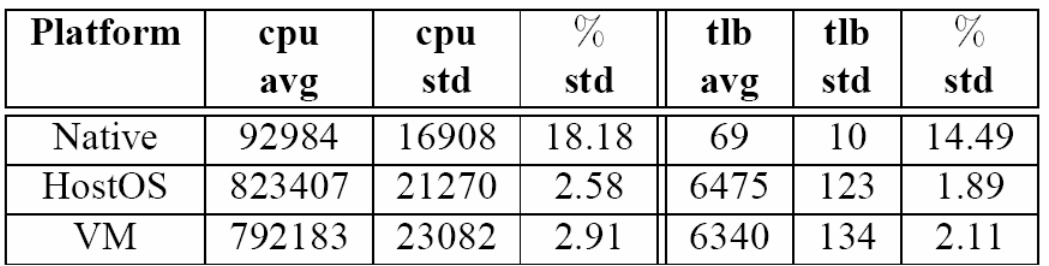

Table 3. Average and standard deviations for system level  $(T_{sys})$  CPU and ITLB miss samples from one experiment (file) over 20 runs. Note, the VM's  $T_{sys}$  only contains domU portion.

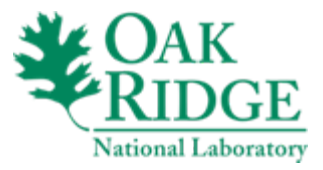

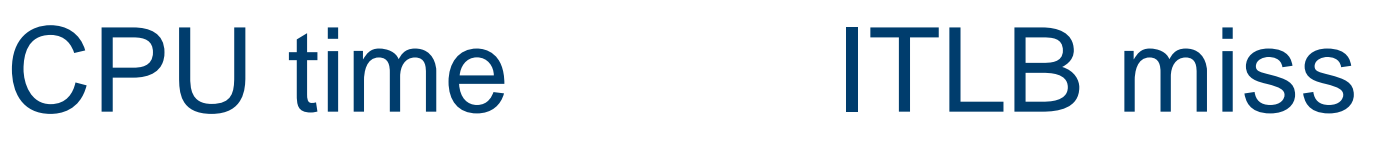

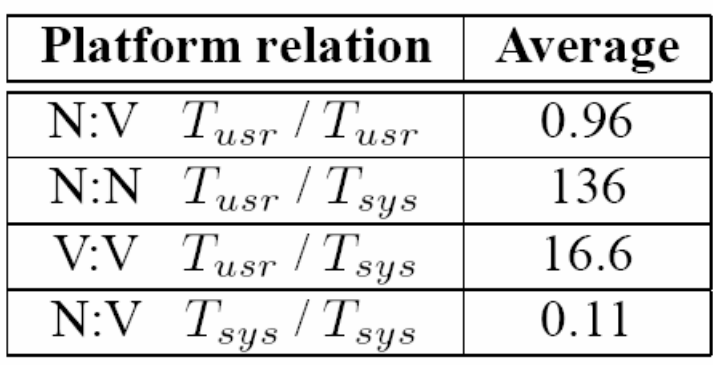

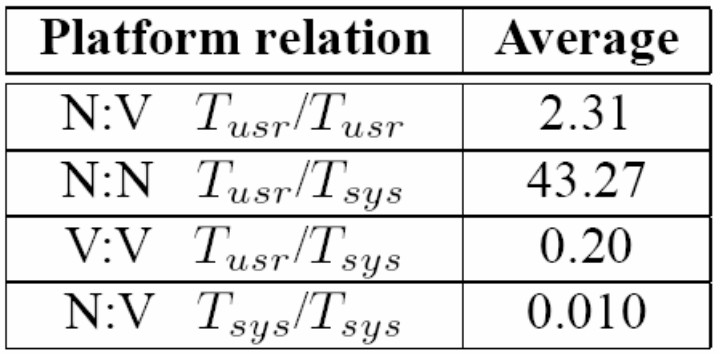

- Average of one experiment, 20 runs
- N=native, V=VM
- (Tsys on VM only domU)

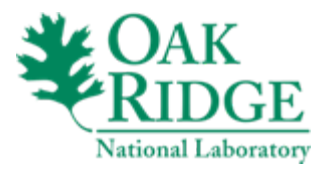

#### Application Overview (2)

- Hydrolight execution characteristics
	- –Sequential, deterministic, CPU-bound
	- – I/O: initial input params, configurable output
		- Output file settings: KBs up to MBs
	- and the state of the state Majority of time in single user-space routine\*
		- e.g., rhotau()

\* Note: Based on the set of parameters/tests we performed.

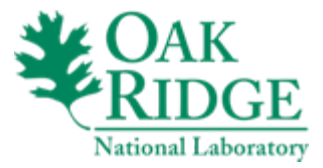